HP USB Disk Storage Format Tool Crack Torrent

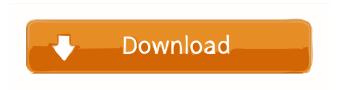

### **HP USB Disk Storage Format Tool Crack**

Easy to deploy and put to good use, one can rely on the tool integrated in Windows or on a dedicated third-party app. Choose from several formatting options. Create a DOS start-up disk. Quick selection of the drive to process. A secure method to clean removable storage devices. Documentation: Documentation is available in HTML format and can be accessed online at The HP USB Disk Storage Format Tool Download With Full Crack - Hp USB Disk Storage Format Tool Download With Full Crack - Hp USB Disk Storage Format Tool Review - Hp USB Disk Storage Format Tool Review -

# **HP USB Disk Storage Format Tool Crack+**

KeyMacro is a free download utility that turns any USB flash drive into a full computer. With this free program, users can install Windows on a blank USB drive and have the full benefits of a Windows computer. HOW TO DOWNLOAD: 1. Download KeyMacro to your USB flash drive by clicking on the download link below. 2. Open the downloaded file. 3. Unzip the KeyMacro folder. 4. Insert the USB flash drive into your computer. 5. Install Windows on the USB flash drive. 6. Unzip the.tar.gz file inside the extracted folder. 7. Use the CD-R to write the extracted files to the USB flash drive. 8. Save the installation files to your hard drive. 9. Restart the computer and you are done. 10. Run the exe file. 11. Read the installation instructions. 12. Click OK. Why download KeyMacro? KeyMacro is a free download utility that turns any USB flash drive into a full computer. With this free program, users can install Windows on a blank USB drive and have the full benefits of a Windows computer. Download KeyMacro now and become a full computer in no time at all. KeyMacro Features: KeyMacro is a free download utility that turns any USB flash drive into a full computer. With this free program, users can install Windows on a blank USB drive and have the full benefits of a Windows computer. KeyMacro Windows Compatible: Windows 98, ME, 2000, XP, 2003, Vista, 7, 8, 8.1, 10 KeyMacro Bootable USB: Create an invisible USB disk and use it to turn your existing USB drive into a bootable USB drive. KeyMacro OS X Compatible: OS X 10.9, 10.10, 10.11, 10.12, 10.13 KeyMacro Linux Compatible: Ubuntu 12.04, 14.04, 16.04, 18.04, 19.04, 20.04, Ubuntu 18.10, Ubuntu 20.04 KeyMacro Free: KeyMacro is a free download utility that turns any USB flash drive into a full computer. With this free program, users can install Windows on a blank USB drive and have the full benefits of a Windows computer. KeyMacro Multi-language Support: KeyMacro is a 1d6a3396d6

### HP USB Disk Storage Format Tool With License Code Download X64

Windows users who have purchased a new HP Drive Key or DiskOnKey USB flash drive or any other USB storage device have surely noticed that, when connected to a Windows computer, it does not seem to appear as a valid storage device. This is quite a nuisance, especially if users want to add a disk drive to a RAID array or to keep things easy when doing a backup. HP USB Disk Storage Format Tool is a tiny freeware utility that can be used to format USB flash drives that do not appear as storage devices in Windows. This software is especially convenient if the device in question is a new HP Drive Key or DiskOnKey USB flash drive, as well as for other USB storage devices. Windows users surely know by now that there is always more than a single solution to each computer issue, be it software-related or hardware. The same applies when it comes to formatting a disk, as one can rely on the tool integrated in Windows or on a dedicated third-party app. Easy to deploy and put to good use HP USB Disk Storage Format Tool is a tiny freeware utility which has been designed for the HP Drive Key or DiskOnKey USB devices. Installing it does not represent a problem whatsoever, since it is very compact and it can be run out-of-the-box, in other words no installation is actually required. The interface of HP USB Disk Storage Format Tool resembles the look of the Windows-integrated utility, thus making it easy for both beginners and experienced individuals to quickly get the hang of things. Choose from several formatting options Users simply need to specify the device they wish to format, select the file system and assign the volume a label, then optionally choose quick format or enable compression. One also has the possibility of creating a DOS start-up disk, by either using the internal MS-DOS system files, or the ones located at a specific path. Quick selection of the drive to process One of the differences between HP USB Disk Storage Format Tool and the regular formatting tool found in Windows is the fact that this third-party freeware allows users to select USB drives, while the Windows version does not provide this option. Moreover, unlike this tiny utility, the Windows tool does not offer a NTFS volume label for format; the freeware in discussion also allows users to create a FAT32 volume which is larger than 32GB. In addition, HP USB Disk Storage Format Tool enables users to rename all their USB flash drives in any way they want.

# What's New in the HP USB Disk Storage Format Tool?

HP USB Disk Storage Format Tool (file source). Features: - Creates the format of a HP USB Disk Storage, Drive Key or DiskOnKey; - Allows you to format FAT32, FAT16 and NTFS file systems; - Automatically assigns volume labels; - Allows you to format removable devices in the following ways: - Format multiple USB flash disks in the same time; - Format removable flash devices (including memory cards), including flash drives, pen drives, and USB hard drives; - Format flash devices or USB hard drives by using built-in MS-DOS system files; - Format removable flash devices by using removable MS-DOS system files (also referred to as start-up disk); - Allows you to reformat the memory card or any other removable flash drive by creating a FAT32 volume; - Allows you to format the memory card or any other removable flash drive by deleting the files; - Allows you to format the memory card or any other removable flash drive by using the built-in MS-DOS system files. COMMENTS ON HP USB DISK STORAGE FORMAT TOOL FILE CHANGELOG for version 1.0.0 Added option to format multiple USB flash disks at the same time. Added option to enable compression on FAT file systems. The option to create a start-up disk is now available in the Format menu. Description: HP USB Disk Storage Format Tool (file source). Features: - Creates the format of a HP USB Disk Storage, Drive Key or DiskOnKey; - Allows you to format FAT32, FAT16 and NTFS file systems; - Automatically assigns volume labels; -Allows you to format removable devices in the following ways: - Format multiple USB flash disks in the same time; - Format removable flash devices (including memory cards), including flash drives, pen drives, and USB hard drives; - Format flash devices or USB hard drives by using built-in MS-DOS system files; - Format removable flash devices or USB hard drives by using removable MS-DOS system files (also referred to as start-up disk); - Allows you to reformat the memory card or any other removable flash drive by creating a FAT32 volume; - Allows you to format the memory card or any other removable flash drive by deleting the files; - Allows you to format the memory card or any other removable flash drive by using the built-in MS-DOS system files. Version 1.0.0 2013-03-13 Added option to format multiple USB flash disks at the same time. Added option to enable compression on FAT file systems. The option to create a start-up disk is now available in the Format menu. CHANGELOG for version 0.3.0 Added support for formatting USB hard drives that

### **System Requirements For HP USB Disk Storage Format Tool:**

Video and Audio Specs: WOW. I cannot begin to describe how surprised and elated I am with the engine. A couple of people mentioned that the engine will break your game, and it will. The only possible objection is the sound (which will be fixed by the time 0.9 is released), but the visual element is phenomenal. In theory, the engine is as good as they get for streaming. To be fair, there is room for improvement, but this is not an engine where you can just throw an audio file and play it

https://www.hubeali.com/?p=6191

https://www.citylist.pk/wp-content/uploads/2022/06/bliss.pdf

https://arabistgroup.com/wp-content/uploads/2022/06/malives.pdf

https://www.pteridoportal.org/portal/checklists/checklist.php?clid=7898

https://updatedwashington.com/wp-content/uploads/2022/06/antoorsi.pdf

https://pra-namorar.paineldemonstrativo.com.br/upload/files/2022/06/dgihp2phLZsrTTt1Ax9N\_07\_ea63c10b3aad23b0ce1d7ad02f453a84\_file.pdf

https://flaxandthimble.com/wp-content/uploads/2022/06/Oh Poop Alarm Clock.pdf

https://facenock.com/upload/files/2022/06/2Vj6TDGyIDPE9BH6p3vX 07 d21cc79d3d3b8ef02306533ba2b10e18 file.pdf

https://aacitta.com/wp-content/uploads/2022/06/oswebri.pdf

https://heli-line.ru/?p=2492

https://cloudxmedia.com/change-my-ip-crack-win-mac/

https://justproms.com/upload/files/2022/06/f5XS8ApqbCVbIPdAcnwQ 07 894dac576b82424219a81951b122ec01 file.pdf https://startpointsudan.com/?p=1447

http://www.ndvadvisers.com/recoveryfix-memory-optimizer-formerly-chily-memory-optimizer-crack-pc-windows-latest-2022/

https://kramart.com/wp-content/uploads/2022/06/Jpeg Tiff Bmp to Flv Converter 3000.pdf

https://versiis.com/4257/eflip-lite-standard-patch-with-serial-key-pc-windows/

https://www.probnation.com/upload/files/2022/06/Va8Wp5hgachrAqoJLO5R 07\_ea63c10b3aad23b0ce1d7ad02f453a84\_file.pdf

https://mondetectiveimmobilier.com/2022/06/07/banana-dance-crack-with-registration-code/

https://rememberancebook.net/mobile-web-browser-for-pc-crack-with-product-key-mac-win/

https://xn----7sbbtkovddo.xn--p1ai/wp-content/uploads/2022/06/Infocentre.pdf